Tune<br>Togistiques ques d'antreprise ocess vivo

# le cnam

# *Ajouter une exception pour un étudiant qui disposerait d'un tiers temps supplémentaire sur un examen de type rendu de devoir*

#### **NB - Ce tutoriel est à suivre une fois l'activité « devoir » créée et paramétrée pour l'examen.**

### **Etape 1 – Se rendre dans l'activité devoir**

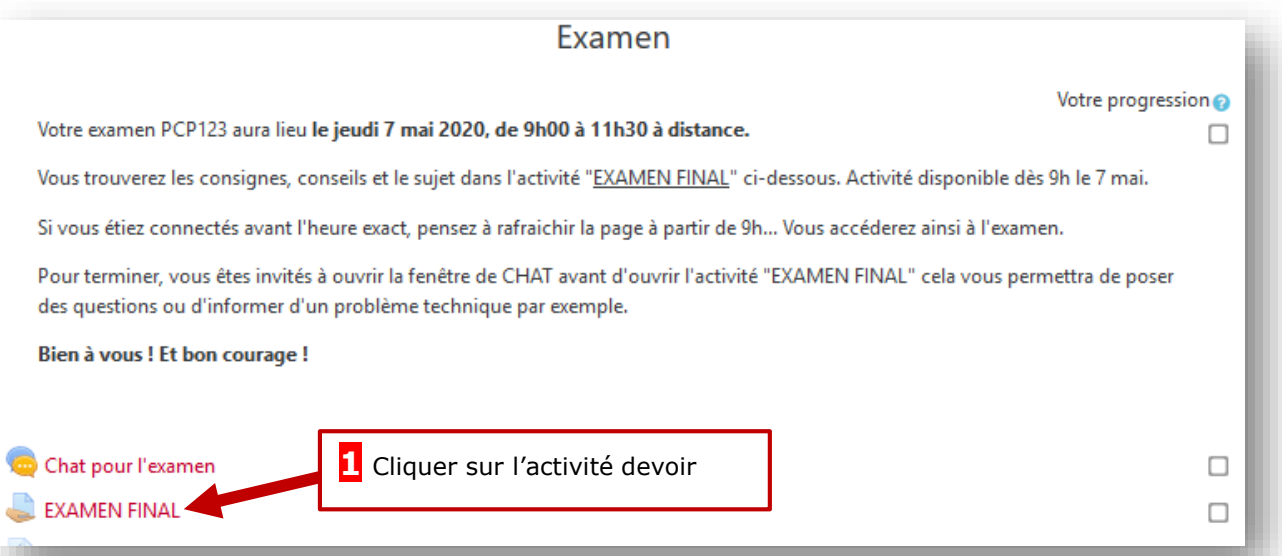

## **Etape 2 – créer une exception pour 1 ou plusieurs utilisateurs**

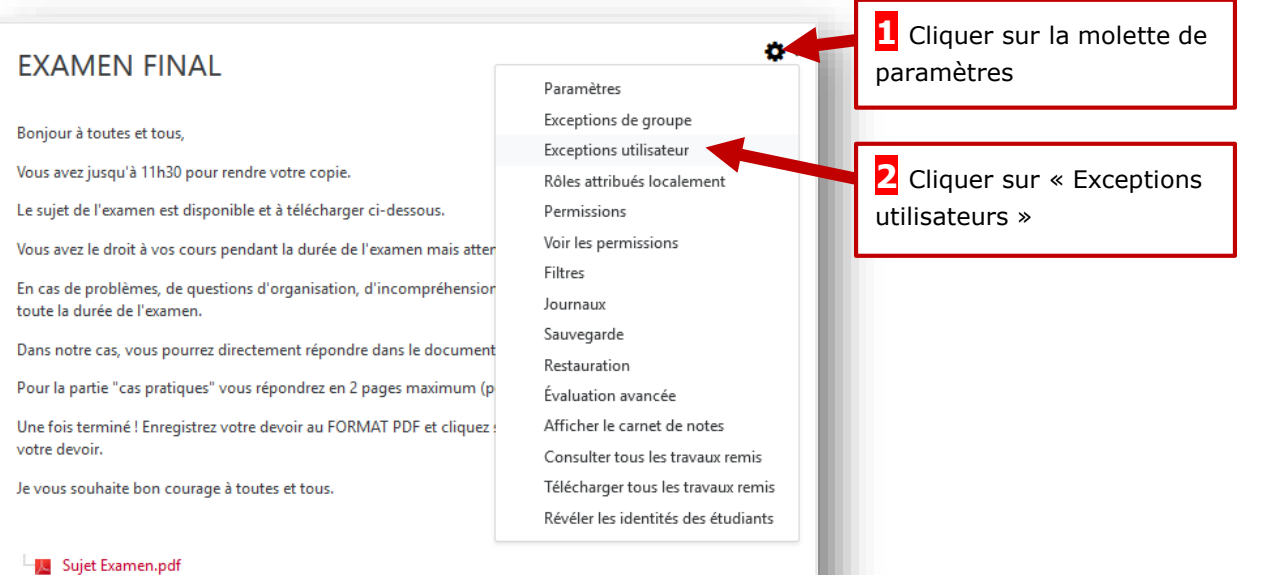

**B**: Analyser  $\odot$ 

des délégués<br>Annement Gere

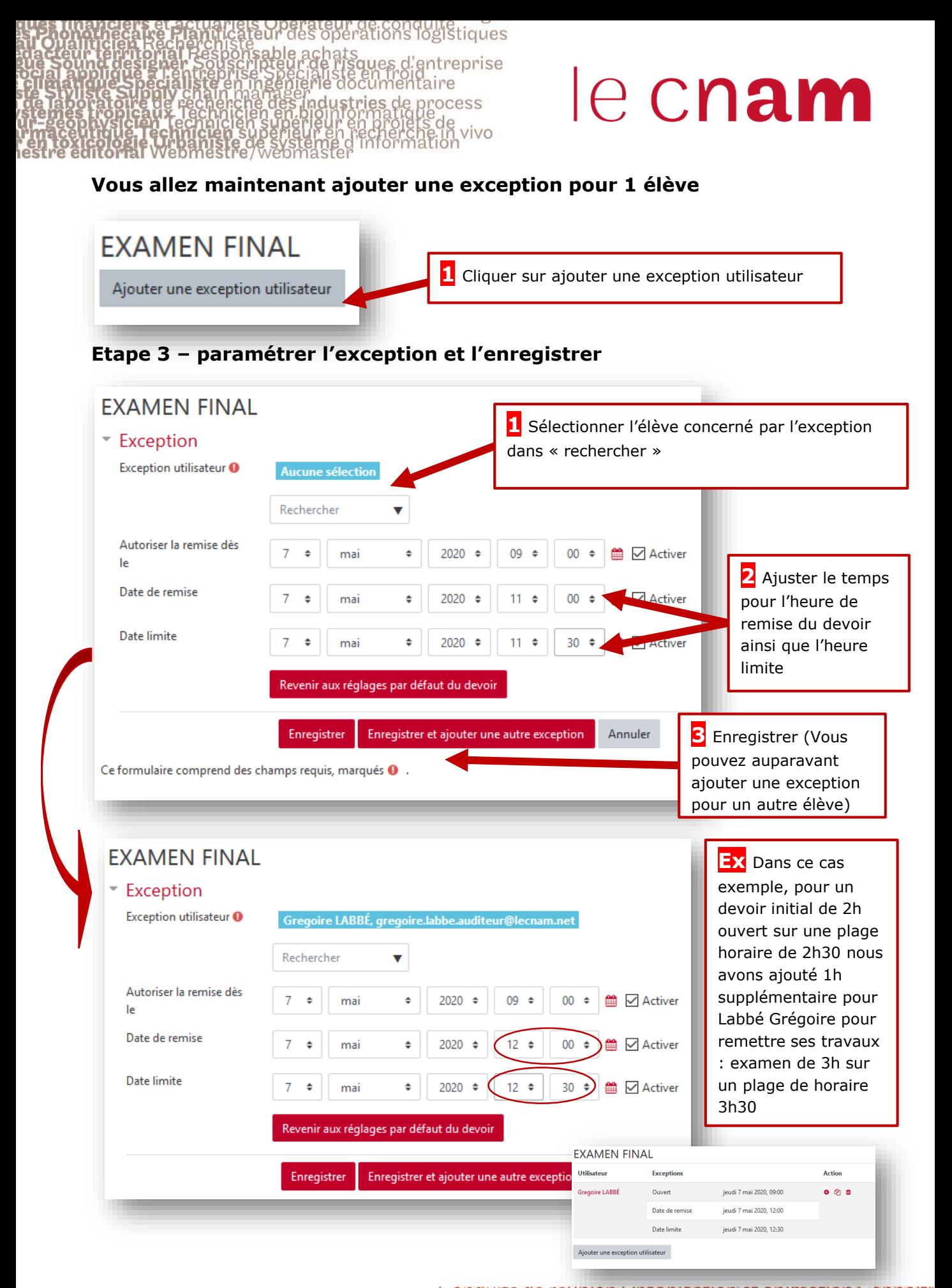

des délégués du<br>applici reanisation et animation Con ww.cnam-paysdelaloire.f